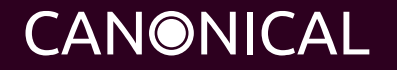

# Firmware test suite (fwts)

Automated Testing of x86 firmware.

Presentation by Colin King colin.king@canonical.com [www.canonical.com](http://www.canonical.com/) September 2011

- 
- 
- 

# Agenda

- Introduction
- $\cdot$  Motivation
- History
- Key features
- Test flavours
- Utilities extra goodies
- Participation

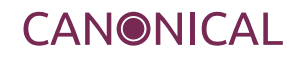

# who I am, what I do

## Colin King

[colin.king@canonical.com](mailto:colin.king@canonical.com) cking on freenode IRC

## Ubuntu OEM Hardware Enablement Team

Started working for Canonical in 2008 Work on suspend/resume, hibernate/resume Troubleshoot gnarly enablement issues Work on Kernel + firmware bugs (BIOS, ACPI, etc)

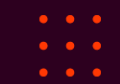

# Why develop the Firmware Test Suite?

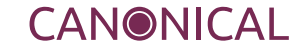

## Impact of buggy firmware:

Machine won't boot or hangs Features don't work (e.g. hotkeys, battery, brightness controls, suspend/resume) Sub-optimal configuration – e.g. broken MTRRs Kernel can workaround some issues –> kernel warnings and error messages

 ..would be useful to detect and diagnose issues early and automatically.

## Useful to test BIOS updates during early enablement

Automatically detect errors Sanity check core functionality Ensure Linux + firmware interactions work Catch kernel warnings Where possible suggest fixes or workarounds Gather data firmware specific data for debug

# Aim – detect bugs and if possible get firmware fixed

Automation: key to quick turnaround Get consistent results Detect regressions

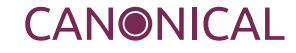

- -
	-

# History

# **History**

## Linux-ready Firmware Developer Kit (Intel)

Release 3.0 seemed to die around October 2007 Covered 50% of what we required Could not plug interface into our test framework

#### Firmware Test Suite

May 2010 – Started with some tests from Firmware Developer Kit, new test framework, new logging mechanism, updated to work with 2.6.35+ kernels. Releases are in-sync with Ubuntu release schedules

Maverick 10.10: fwts V0.18.04, 34 major tests Natty 11.04: fwts V0.22.13, 48 major tests Oneiric 11.10: fwts V0.23.23, 53 major tests Tested against tens of hundreds of systems

- -
- 

# Key features

# Key features

Command line Designed to be used by other test tools ..or to be run stand alone ..and to gather data for a developer Batch tests – run without supervision Interactive tests – e.g. hotkey, lid, AC power. Extensive logging: Per test PASS/FAIL results Explain reasons for failures (ADVICE lines) Classify failures (CRITICAL, HIGH, LOW..) Summarise results Output log format can be configured Soak testing (suspend/resume, hibernate/resume)

- -
- 

# Test flavours

The kernel does a lot of sanity checking...

Kernel logs contain useful warnings about BIOS ACPI and UEFI errors, can be a bit terse at times Parse, classify and log any errors Try to explain warnings and errors If possible, suggest fixes and/or workarounds

### Unfortunately kernel messages change every release

Use regular expressions to pattern match Try to keep fwts in sync with latest kernel

## BIOS tables can be extracted and inspected

Sanity check configuration data DMI/SMBIOS tables MultiProcessor tables

# Sanity check BIOS has configured system sanely

APIC edge/level config EBDA region reserved in e820 table MTRRs set correctly MSRs set consistently across CPUs CPU NX bit enabled CPU virtualization extensions enabled HDA audio pin configuration

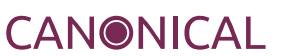

# ACPI Tables

### ACPI tables contain data + code:

Configuration data ACPI Machine Language (AML) "byte code" "a complete design disaster in every way" -Linus

#### Sanity check ACPI tables:

Simple table checksums Limited checks on APIC, ECTD, FACP, HPET, MCFG, RSDT, RSDP, SBST, XSDT Check for multiple MADT MCFG entries also reserved in e820 table Simple WMI GUID checks

## ACPI Machine Language Checks

Uses the ACPICA execution engine in user space Evaluate common methods + objects Inspect return types – simple type checking Check for method parameter mismatches Check all acquired locks are released Sanity check a range of valid inputs

#### Cons:

Cannot fully emulate I/O ops or interactions via SMIs or Embedded Controller.

### AML Syntax check:

Disassemble DSDT + SSDT, re-assemble Catches bugs in AML generated with Microsoft tools

# UEFI checks

### Work in progress!

Like to sanity check boot services Would like to port fwts framework to UEFI Currently just have a tool to dump UEFI variables

- 
- 

# Utilities – extra goodies

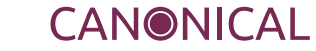

# **Utilities**

# Like a small firmware Swiss Army Knife

Gather data for bug reports All the necessary utilities in one tool

## Utilities included to dump and annotate:

ACPI tables \* BIOS EBDA region UEFI variables CMOS memory System memory map (e820 or UEFI memory map) MultiProcessor tables Firmware ROM(s) Disassemble AML

# \* Dumped data can be fed into some fwts tests

- -

# Participation

# Participate..

# Source:

git://kernel.ubuntu.com/cking/fwts/.git Contributions welcome!

## Documentation:

<https://wiki.ubuntu.com/Kernel/Reference/fwts> ..includes links to pages explaining each test

with examples of usage and expected output

### Project Page:

<https://launchpad.net/~firmware-testing-team>

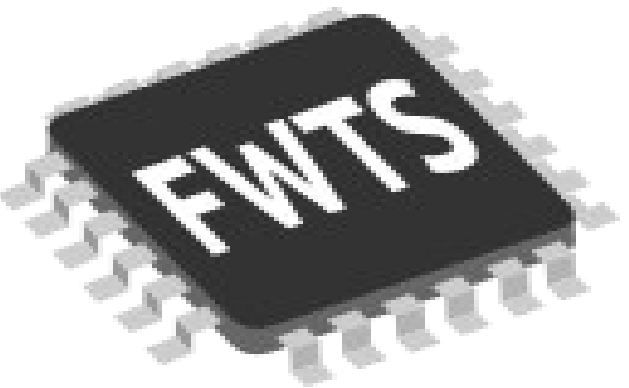

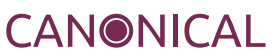

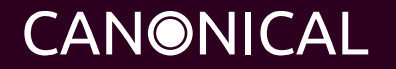

# Questions please Thank you

Colin King colin.king@canonical.com www.canonical.com

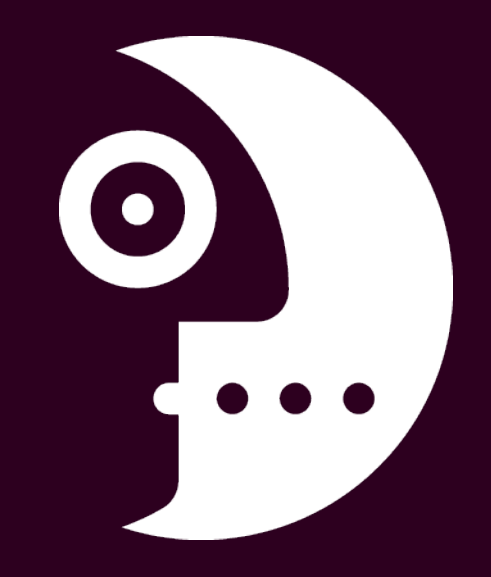